### Fourier Transform

SRP

#### Abstract

In the paper, I will take a look at how complex numbers are used to calculate the Fourier Transform. I will start, giving a comprehensive explanation about complex numbers and their polar form. I will look at the fourier transform and see how it takes the sinus frequencies apart and what you can use them for. I will analyses how a simple RC system, with a resistor and a capacitor, can change the higher frequencies. Lastly, I will explain how you, with complex numbers, can calculate how much of a noise reduction you can make with a RC system.

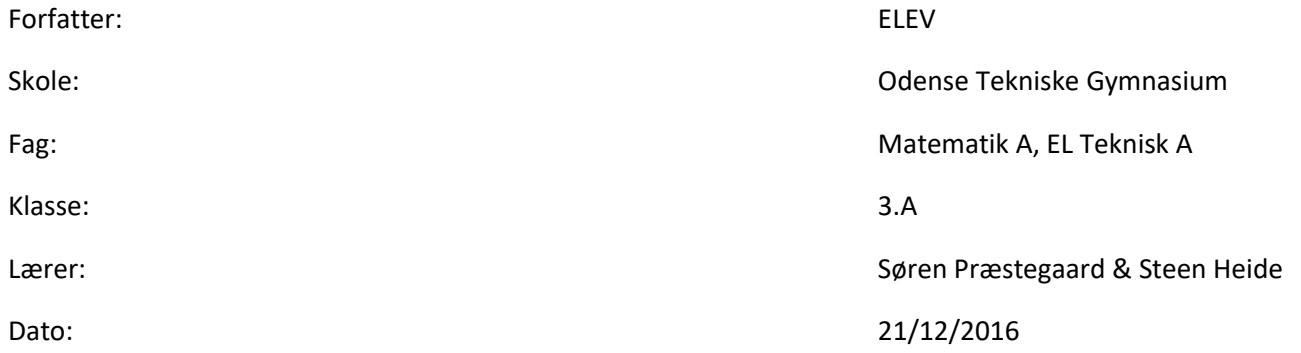

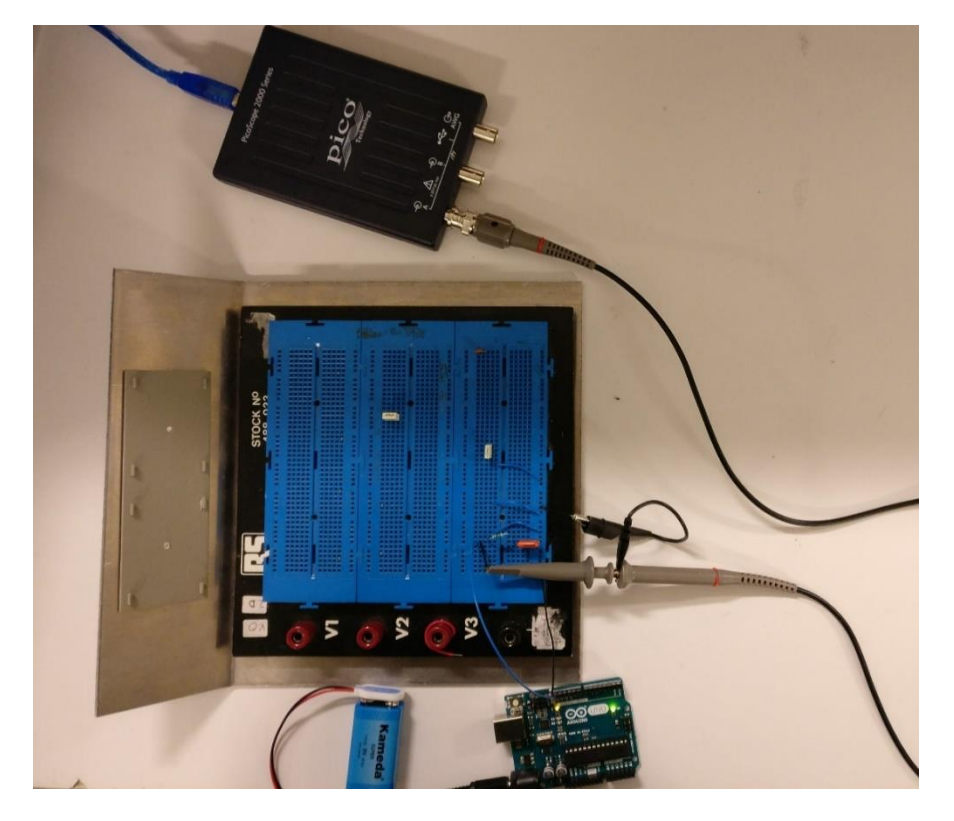

Side **1** af **25**

# Indholdsfortegnelse

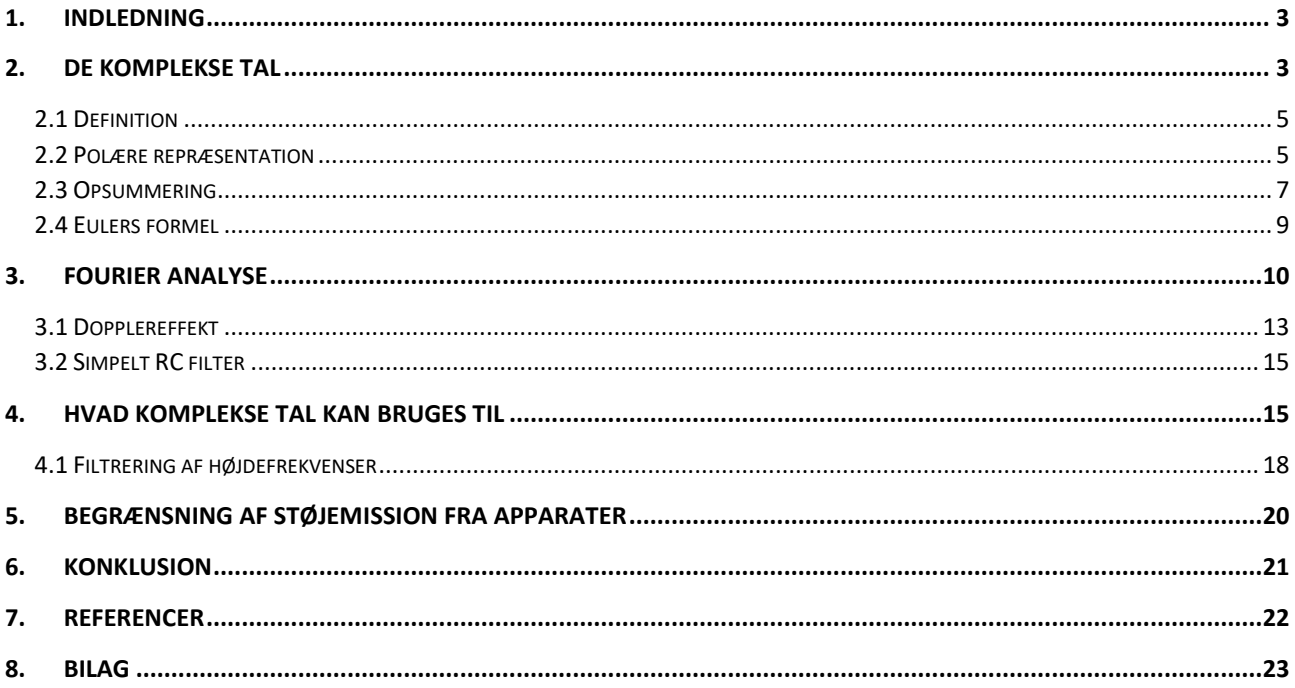

# 1. Indledning

<span id="page-2-0"></span>Denne opgave beskæftiger sig med Fourier Transform, og hvordan den spiller sammen med de komplekse tal. Jeg vil starte med en grundig introduktion af, hvad de imaginære tal er, og hvordan man bruger dem til at regne på, hvordan man dæmper de høje frekvenser i et signal. Jeg vil redegøre for, hvordan man med en fourier analyse kan dele et firkantsignal op til uendelig mange sinussignaler. Jeg har lavet to forsøgsopstillinger, som begge kan bruges til at lave et fouriersignal, den ene er med en Arduino og et Pico Thecnology Kit, og den anden med et oscilloskop. Så har jeg analyseret, hvordan et simpelt RC system påvirker frekvenserne, og hvad dens virkning er. Det er muligt at regne på, hvor meget et simpelt RC system vil dæmpe de høje frekvenser i et givent signal med komplekse tal. Til sidste vil jeg konkludere på, hvordan man kan bruge fourieranalysen til at beskrive støjsignaler i et elektrisk apparat, og hvordan man derefter kan begrænse de uønskede signaler.

### 2. De komplekse tal

<span id="page-2-1"></span>(Khanacademy n.d.)

De rigtige tal, såsom 0, 1 og pi kender vi allerede, men vi fandt på et tal. Hvis man tog kvadratroden af et tal så blev det negativt 1, altså minus 1. Så fandt vi på, at det tal, man tog kvadratroden af skulle være  $i^2 =$ −1. Derfor blev vi nød til at finde på nogle helt nye tal, de hedder imaginære tal, men hvad sker der hvis man blander reelle tal og imaginære tal? Så får man de komplekse tal, hvilket har vist sig at være meget brugt inden for matematikken og elteknikken, hvilket jeg også vil bruge de komplekse tal til. Men hvad sker der, når man kombinerer reelle tal og imaginære tal? For at vise hvordan de reelle tal og de imaginære tal kan kombineres, starter jeg med at tage variablen  $z$ , lad os sige at

#### $z = 8 + 2i$

Her er det reelle tal 8 og det imaginære tal 2 gange i. Selvom det ser ud som om, man bare kan addere de to tal, så er det ikke en mulighed. Det vil slet ikke give nogen mening at addere dem. Denne ligning kan ikke blive mere forkortet end den allerede er. En variabel med reelle tal og imaginære tal er hvad man kalder for de komplekse tal. Man kan skrive det som

$$
Re(z) = 8
$$
  

$$
Im(z) = 2
$$

Denne variabel kan også visualiseres ved at plotte dem ind i en graf. Det er dog ikke muligt at plotte dem ind i den traditionelle todimensionale kartesiske koordinatsystem. Ud af den horisontale akse, også kendt som x-aksen er alle de reelle tal, op af den vertikale akse, også kendt som y-aksen er alle de imaginære tal. Hvis jeg skulle plotte vores variabel  $z$  ind fra før, ville den se sådan ud:

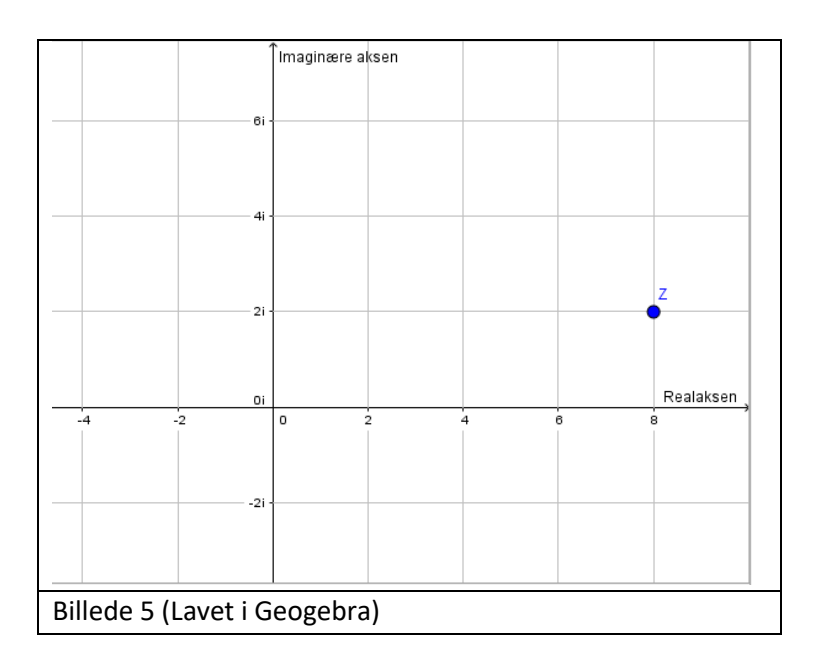

Idet  $Re(z) = 8$  skal den også 8 ud af Realaksen og  $Im(z) = 2$  skal den derfor 2 op af den imaginære akse, og nu er variablen z blevet visualiseret i et komplekst koordinatsystem. Det er også muligt at have negative komplekse tal som fx

$$
a=-4-2i
$$

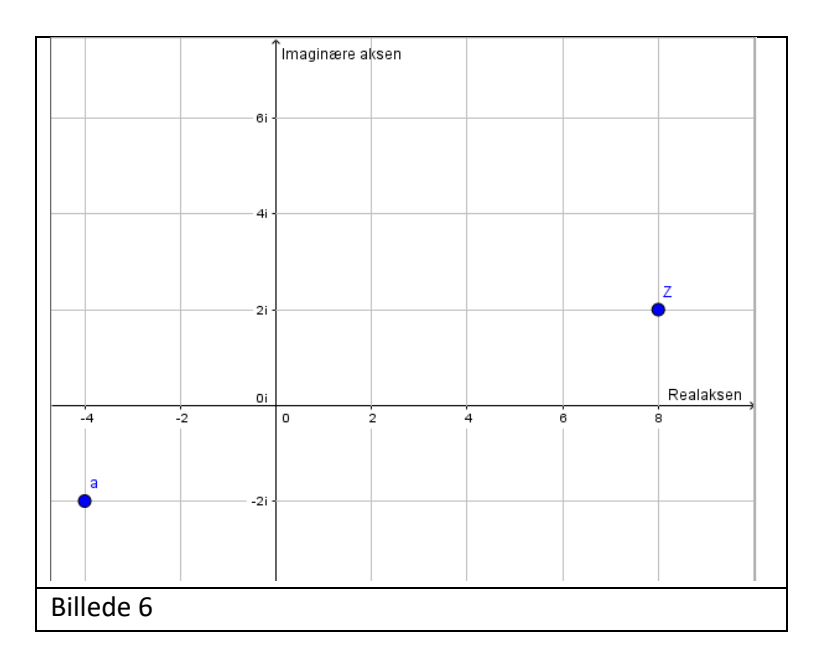

Så er  $a$  også blevet visualiseret i det komplekse koordinatsystem.

I det normale nummersystem er der ikke en løsning på  $x^2 = -1$ , men det er der i det imaginære nummer system. Hele fundamentet i nummer systemet er

$$
i=\sqrt{-1}
$$

Ved at gange *i* med et hvilket som helst andet reelt tal, er det muligt at lave uendelig mange imaginære tal, nogle imaginære tal kan være 3*i,*  $\pi i$ *,* −24*i*. De tre tal er alle rene imaginære tal, det er også kendt som formen bi, hvor  $b$  er et reelt tal, dog forskellig fra 0, og i er den imaginære del. Som sagt før, kan man kombinere reelle tal og imaginære tal som vist før, hvilket giver endnu flere muligheder for nye tal. De nye numre, der kommer af reelle tal og de imaginære er, hvad man kalder for de komplekse tal.

### <span id="page-4-0"></span>2.1 Definition

Definitionen af et komplekst tal er et hvilket som helst nummer, der kan blive skrevet  $a + bi$ , hvor  $a$  og  $b$  er reelle tal, og i er den imaginære enhed. Det vil sige at  $a$ , er den reelle del og bi er den imaginære del, selv b er et reelt tal, så er det ganget på i, hvilket gør det en del af den imaginære del.

Alle tal, reelle tal så som imaginære tal, er en del af de komplekse tal, man kan sige, at de er en "under gruppe" af de komplekse tal. Som eksempel er tallet 10 et reelt tal og også et komplekst tal, det kan skrives sådan her:

 $10 + 0i$ 

Her er den reelle del 10 og den imaginære del 0, det samme gælder for de imaginære tal, det hedder

$$
0+4i
$$

Som lige vist kan 10 skrives som et komplekst tal, men også som et reelt tal, det betyder at man kan skrive alle reelle tal som reelle tal, men også som komplekse tal ved at addere 0i på. Det giver stadig kun 10 idet det imaginære tal 0i er 0, men derfor er det stadig et komplekst tal, idet det er muligt at gøre. Det helt samme gælder for de imaginære tal, 4i er et rent imaginært tal, men ved at addere det reelle tal 0 så bliver det med det samme også et komplekst tal. Derfor er alle de reelle tal også et komplekst tal, og alle de imaginære numre er også komplekse tal.

#### <span id="page-4-1"></span>2.2 Polære repræsentation

(khanacademy u.d.)

Lad os tage et komplekst tal,

$$
Z=-4+3i
$$

I det komplekse koordinatsystem ville det se sådan her ud:

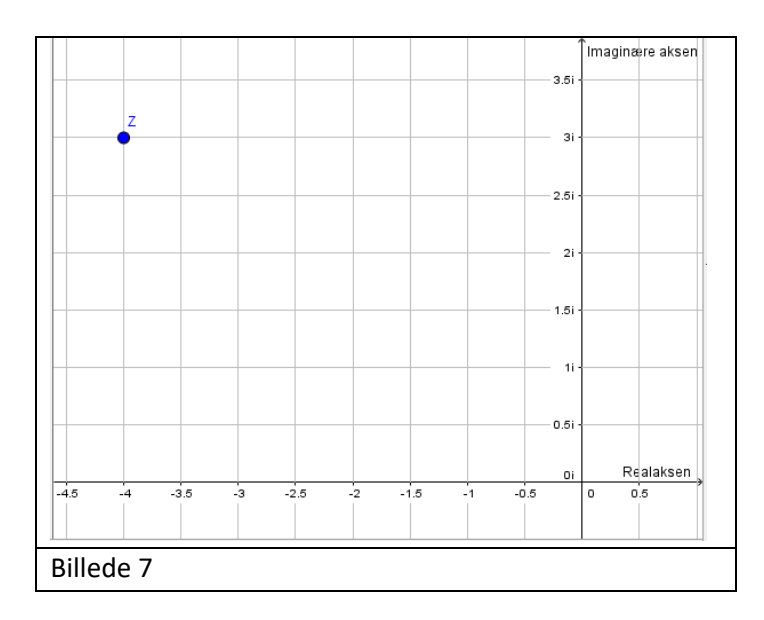

At skrive  $Z = -4 + 3i$  kaldes for rektangulær form. Der er dog en anden måde at finde Z på. Det er nemlig ved den polære form. Ved at tage distancen fra origo til Z, den distance kalder vi for r, hvilket også kaldes for modulus, den distance er dog ikke nok til at vise hvor Z er. Vi bliver også nød til at finde ud af, hvilken retning r skal. For at bestemme hvor  $r$  er, har vi vinklen  $\theta$  (theta) i radianer, fra den positive reelle akse til den linje der forbinder origo og Z. For at regne theta ud skal vi bruge enhedscirklen:

Hvis man tager udgangspunkt i skæringspunktet mellem enhedscirklen og r, skal man finde ud af, hvor de horisontale og vertikale koordinater til punktet skærer enhedscirklen. Den røde pil inden i enhedscirklen er theta, og per definition så er den horisontale koordinat cos(theta) og den vertikale koordinat er sin(theta). De horisontale og vertikale ved vi er 3*i* og −4. Vi ved, at linjen r har en radius på 1 fra origo til dens skæringspunkt med enhedscirklen. Vi er  $r$  gange så langt væk, derfor bliver vi nød til at skalere den horisontale og vertikale afstand med r. I den horisontale række ved vi, at den er -4, så i stedet kan vi skrive det som

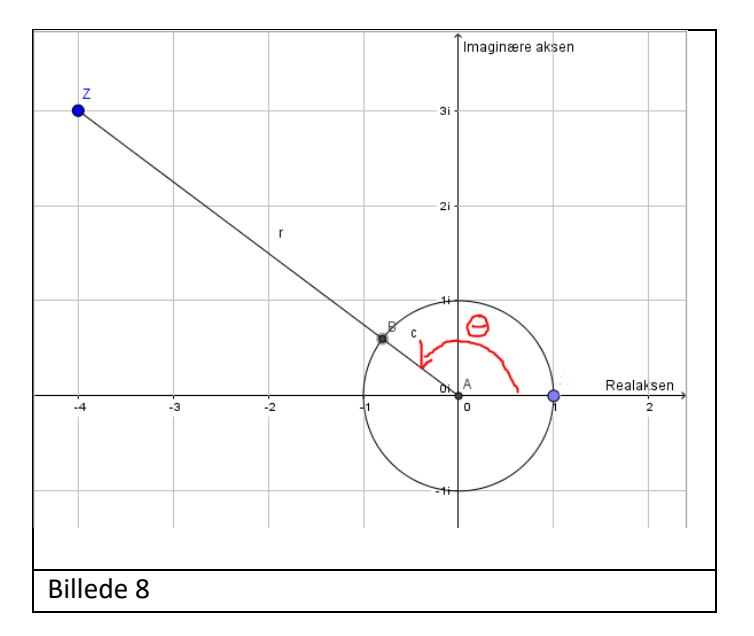

har om trigonometri, ved vi at tan $(\theta)=\frac{\sin(\theta)}{\cos(\theta)}$  sin og cos også kan ganges med  $r$  det. Vil ikke ændre på  $r \cdot \cos(\theta)$ , det samme kan vi køre for den vertikale akse, altså  $r \cdot \sin(\theta)$ , ved at bruge noget af den viden vi nogle af tallene, det vil se sådan ud tan $(\theta) = \frac{r \cdot \sin(\theta)}{r \cdot \cos(\theta)}$  $\frac{r \cdot \sin(\theta)}{r \cdot \cos(\theta)}$ . Vi ved at vores  $\sin(\theta)$  er lig 3 og vores  $\cos(\theta)$  er lig -4 hvilket kan skrives om til tan $(\theta) = \frac{r \cdot \sin(\theta)}{r \cdot \cos(\theta)}$  $\frac{r \cdot \sin(\theta)}{r \cdot \cos(\theta)} = -\frac{3}{4}$  $\frac{5}{4}$ .

Vi ved, at tangenten til theta er den samme som hældningen af linien  $r$ . Hvis man starter ved Z, og man gerne vil vide, hvor langt der er til origo, skal man gå positivt 4 i hen af den horisontale akse og negativt i af den vertikale akse, det vil sige at hældningen af Z er hvilket er vores hældning fra enheds cirklen  $-\frac{3}{4}$  $rac{3}{4}$ . For at finde ud af, hvad theta er skal vi tage invers tangens  $\theta = \tan^{-1}(-\frac{3}{4})$  $\frac{3}{4}$ ) = -0,644.

Men det er ikke den theta vi leder efter, −0,644 fortsætter hældningen fra Z. Det er ikke hvad vi ønsker. Den theta vi skal bruge, er en halv gang rundt i enheds cirklen. Så for at få den theta, vi skal bruge, addere man  $pi$ , altså  $\theta = -0.644 + \pi$  hvilket giver resultatet 2,498 radianer.

#### <span id="page-6-0"></span>2.3 Opsummering

For at opsummere alle regnestykkerne, vil jeg hurtigt gennemgå dem igen:

Først starter vi ud med vores tangent

$$
\text{Tan}(\theta) = \frac{\sin(\theta)}{\cos(\theta)}
$$

For at finde theta nu, skal vi tage invers tangens, i det samme kan der substitueres vores værdier ind som var  $-\frac{3}{4}$ 4

$$
\theta = \tan^{-1}\left(-\frac{3}{4}\right)
$$

$$
\theta = -0.644
$$

Som sagt tidligere, er det hældningen for Z, men i den forkerte retning, idet vi regner i radianer skal  $pi$  lægges til, det hedder

$$
\theta = -0.644 + \pi = 2.498
$$

Det vil altså sige at  $\theta = 2,498$  radianer

For at regne Z ud, er det nu muligt at bruge pytagoras sætning. Vi ved, at den horisontale linje er det reelle tal −4 hvilket giver en længe på 4, det samme kan gøres for den vertikale akse. Der ved vi, at den er 3, hvilket også giver en længde på 3

Fra pytagoras sætning ved vi at

$$
r^2 = 4^2 + 3^2
$$

#### Hvilket er det samme som

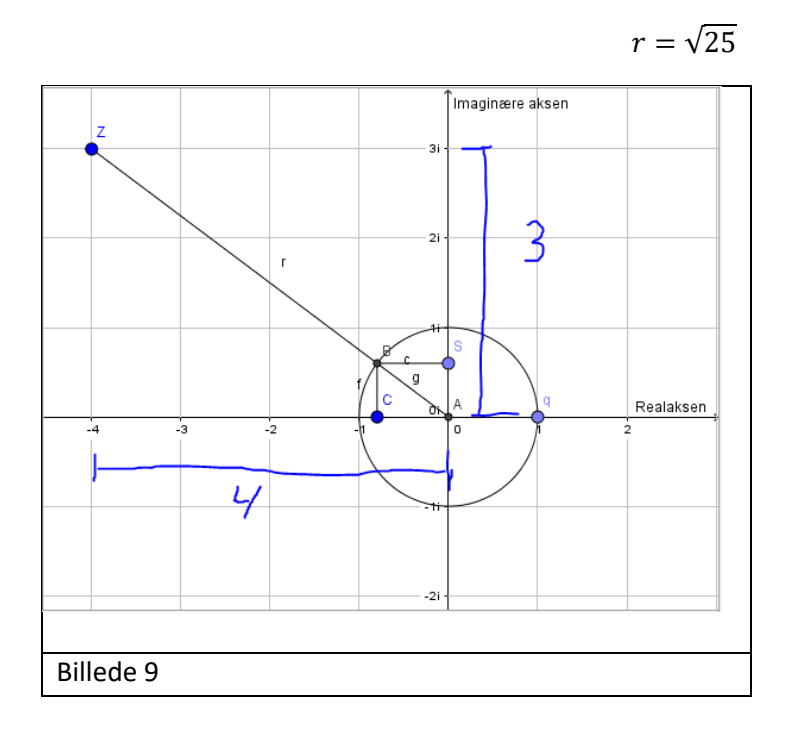

Nu kan vi omskrive Z fra rektangulære form til den polære form. De tal der lige er blevet regnet ud kan sættes ind i den polære form.

Den rektangulære form hed

$$
Z=-4+2i
$$

Men i stedet for at tage 4, kan man skrive  $r \cdot cos(\theta)$  og 2i kan skrives  $r \cdot sin(\theta)$  på den polære form

r har vi lige regnet ud til at blive  $r = \sqrt{25}$ , det kan substitueres ind på r plads:

$$
Z = \sqrt{25} \cdot \cos(2498) + \left(\sqrt{25} \cdot \sin(2498)\right) \cdot i
$$

Nu er udtrykket skrevet op, men vi er i stand til at simplificere det mere

$$
Z = \sqrt{25} \cdot (\cos(2498) + i \cdot \sin(2498))
$$

Og er udtrykket er  $Z = -4 + 2i$  gået fra rektangulær form til polar form.

### <span id="page-8-0"></span>2.4 Eulers formel

Eulers formel siger, at der for ethvert reelt tal x gælder at

$$
e^{ix} = \cos(x) + i \cdot \sin(x)
$$

E er basen for den naturlige logaritme, i er imaginær enheden, cos og sin er cosinus og sinus.

Et lille bevis for Eulers formel:

Det her bevis udtrykkes ved, at alle komplekse tal kan skrives på polær form, hvilket jeg lige har vist på siderne før denne.

Eulers formel siger, at

$$
e^{ix} = r(\cos(\theta) + i \cdot \sin(\theta))
$$

Fra alle definitioner af eksponentiel funktionen ved vi, at den afledte af  $e^{ix} = ie^{ix}$ . Det betyder, at hvis man differencerer begge sider giver det

$$
ie^{ix} = (\cos(\theta) + i \cdot \sin(\theta))\frac{dr}{dx} + r(-\sin(\theta) + i \cdot \cos(\theta))\frac{d\theta}{dx}
$$

Så kan man, ved at substituere

$$
r \cdot (\cos(\theta) + i \cdot \sin(\theta))
$$

For

 $e^{ix}$ 

Så kan man, ved at se bort fra de reelle og imaginære dele, giver formlen

$$
\frac{dr}{dx} = 0
$$

Og

$$
\frac{d\theta}{dx} = 1
$$

Det betyder, at  $r$  er en konstant imens  $\theta$  er  $x + C$  for en konstant C

Hvis vi så tager et kig på de oprindelige værdier, så ser vi at

$$
r(0)=1
$$

Og

 $\theta(0) = 0$ 

De værdier kommer fra

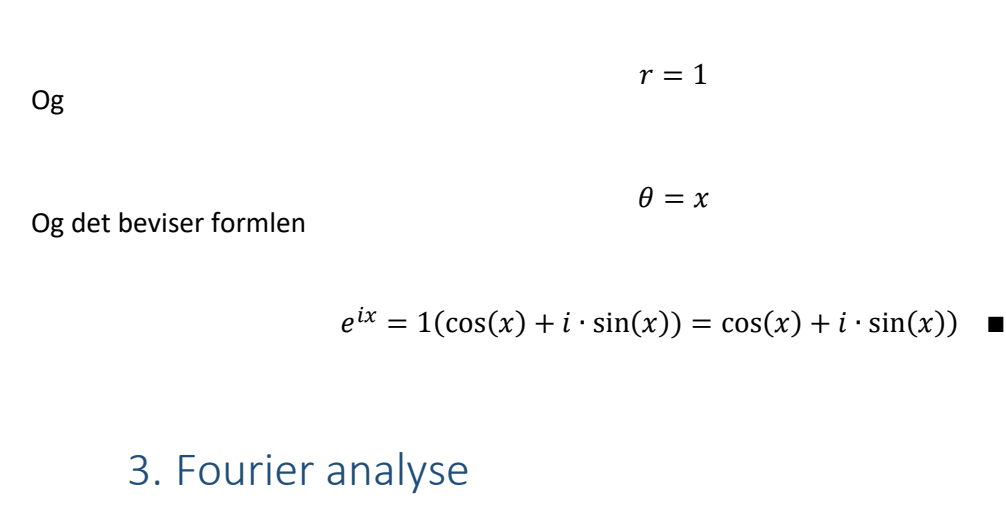

<span id="page-9-0"></span>(youtube u.d.)

Det gør at

Fast Fourier Transform, også kendt som FFT, er brugt rigtigt meget inden for elektroteknik. En Fast Fourier Transform kan give et indblik i indholdet af frekvenser i et givent signal, hvilket er det smarte ved en FFT. Den kan tage et givent signal og dele det op til alle de frekvenser det består af, som billede 11 illustrerer.

 $e^{0 i} = 1$ 

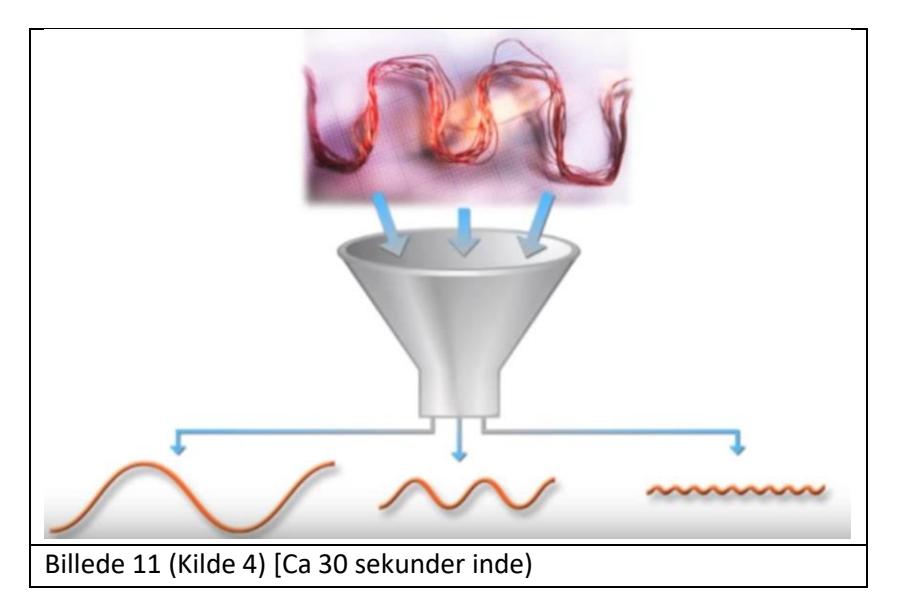

FFT skal forstille at være filteret, hvor alle signalerne kommer ned i, og derefter bliver de delt op til de tre sinusbølger nedenunder. Det FFT ville vise på et oscilloskop, hvis man bare havde et signal, ville være en enkelt bølge, idet der kun er en frekvens tilstede. Oftest er det dog ikke tilfældet, da der er andre støjsignaler, der også er til stede, men det er her FFT'en kan vise, hvad det er for nogle signaler, der er tilstede. Billede 12 er øvelser jeg selv har lavet, som viser, at der er mange signaler, og FFT illustrerer flot, at der er mange andre signaler end kun ét.

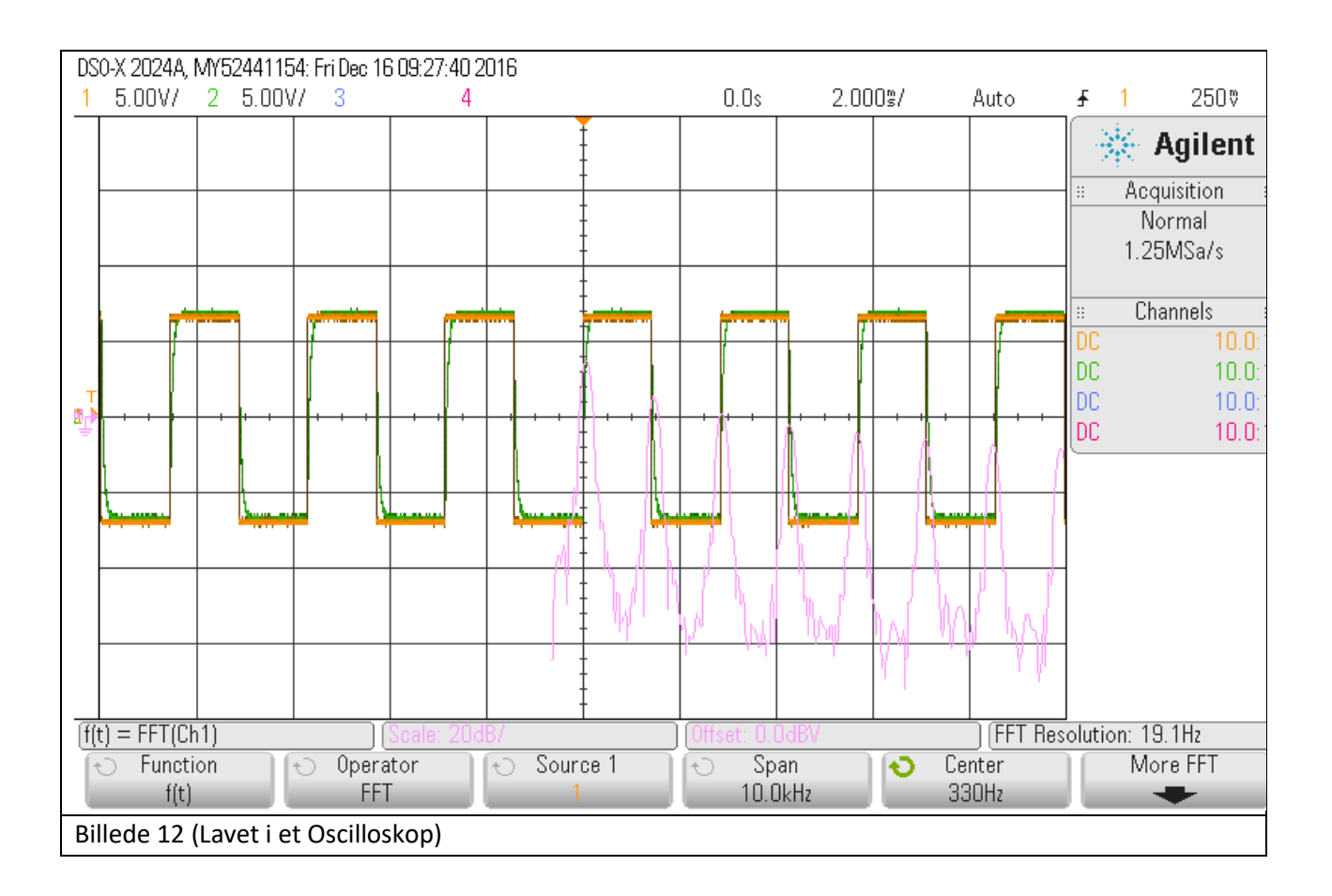

Den lyserøde kurve er hvad FFT'en viser. FFT's spidser er dér, hvor der er et andet signal, det er hvad de gule linjer på billede 12 viser, det ville være umuligt at se for os, da det for os bare ligner et signal. Derfor skal man bruge FFT'en for at se, hvad der er af andre signaler i det.

Et firkantsignal er uendelig mange sinussignaler lagt sammen. Hvis man starter med at lave en sinusbølge, vil der fremkomme en sinusbølge, men man kan lægge sinusbølger sammen, ved at tage en sinusbølge, der er en tredjedel af den oprindelige, og lægger dem sammen, vil ens sinusbølge får små ekstra bølger på toppen. Hvis man kun har lagt 2 sinusbølger sammen, vil det se ud som på billede 13.

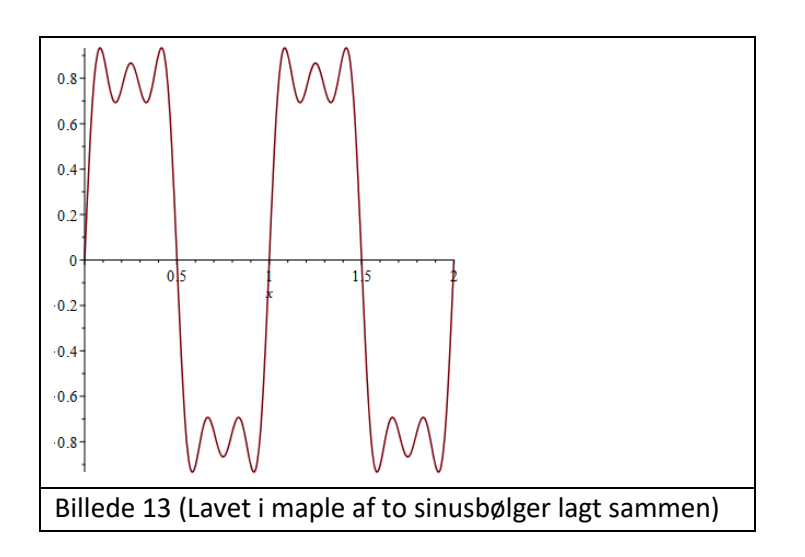

Det ligner naturligvis ikke et firkantsignal, men hvis man begynder at lægge flere og flere sinussignaler sammen vil det komme tættere og tættere på. Men for at få et perfekt firkantsignal af sinusbølger, skal man have sinusbølger i "n", hvilket er uendelig mange og umuligt at lave. Laver man, eksempelvis tusinde sinus bølger lagt sammen, begynder det at ligne en firkant meget godt. For at lave tusinde sinusbølger lagt sammen, vil jeg illustrere det i maple. Den følgene formel er brugt for at lave det plot der skal til:

$$
\sum_{n=0}^{N} \frac{1}{2 \cdot n + 1} \cdot \sin(2 \cdot \pi \cdot (2 \cdot n + 1) \cdot x)
$$

Hvor store N er lig det antal repetitioner, man vil have af sinusbølgen. I tilfældet på billede 14 er store N sat til tusinde.

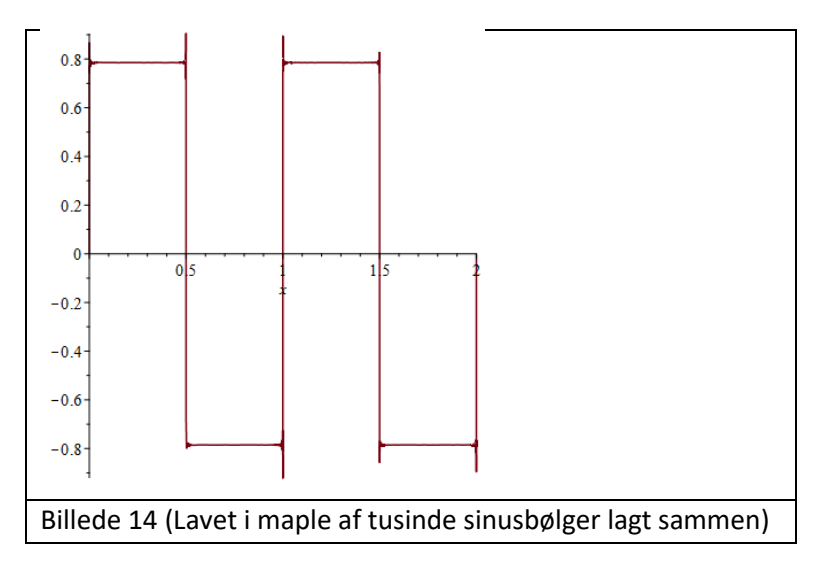

Selvom det ligner et "perfekt" firkantsignal, så er det langt fra det. Tusinde er uendelig lagt fra uendelig. Men for at forstå, hvad der sker med bølgerne, så er den første sinusbølge en sinusbølge, hvor den næsten bliver en tredjedel af den oprindelige, den tredje bølge er en femtedel, den næste en syvende del osv. og

det er alle de bølger lagt sammen, der giver et firkant signal. Det er også alle de signaler, der giver de forskellige spidser, som FFT'en viser på oscilloskopet. Hvis man ser tilbage på billede 12, er det tydeligt at se, de lyserøde signaler falder hver gang der er en af de store spidser. Det er altså de forskellige sinusbølger, som er blevet lagt sammen, for at give et firkantsignal. Senere vil jeg komme ind på, hvordan man kan bruge FFT til at begrænse uønskede støjsignaler.

### <span id="page-12-0"></span>3.1 Dopplereffekt

#### (dgkelectronics u.d.)

En anden ting fourier bliver brugt til, i er dopplereffekten. Dopplereffekten sender bølger ud med en vis frekvens, fx 3Ghz, bølgerne bliver sendt tilbage, når de rammer et objekt. Hvis man måler på biler, som politiet gør, når de tager en fartkontrol, så sender den en frekvens ud, og idet den rammer et objekt som enten kører væk eller kommer tættere på, så vil der være en forskydning af bølgen, idet den kommer tilbage til måle enheden. På billede 15 ses en ambulance der holder stille og en der kører.

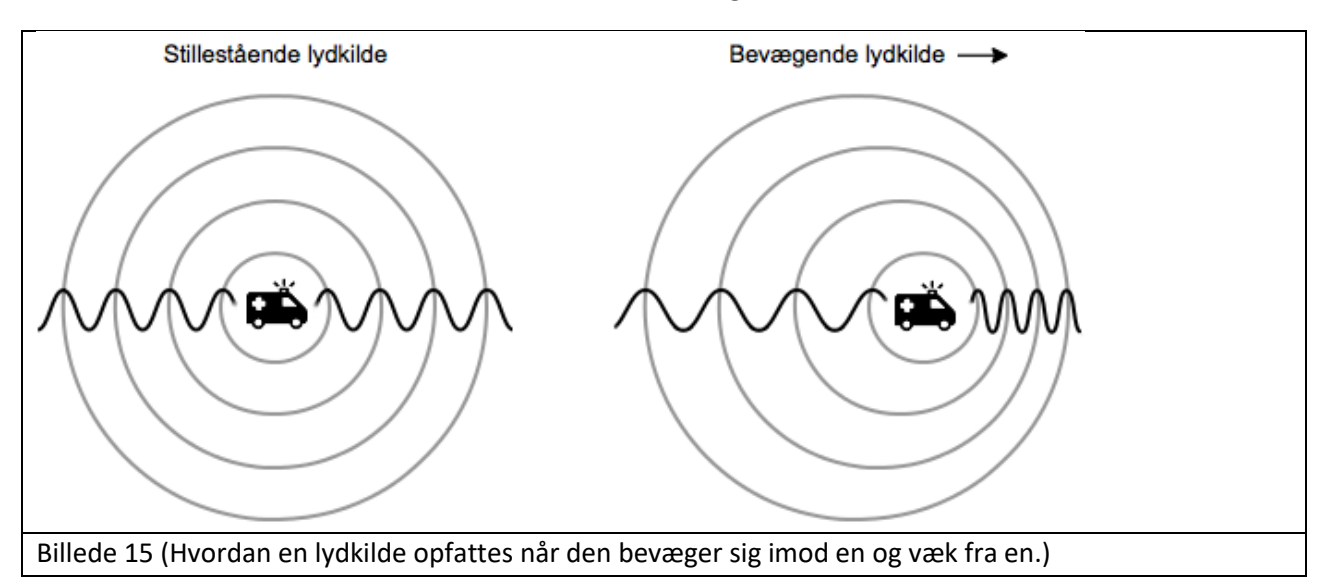

På billedet kan man tydeligt se, hvordan lydbølgerne ændrer sig, idet ambulancen kører forbi en. Det kan måles med dopplereffekten. Idet en lydkilde kommer tættere på en, vil lyden ændre sig som om lydfrekvensen øges. Og modsat, når lydkilden bevæger sig væk vil frekvenserne opfattes som om, at den mindskes. Jeg har lavet noget lignende dopplereffekten. På billede 16 ses en opsætning, der virker ved hjælp af dopplereffekten, der udsendes bølger ved 3Ghz. Den simple opstilling består af et par hovedtelefoner, så man naturligvis kan høre lyden, batteriet et 9V batteri, det orange board er selve udsenderen og modtageren af signalet, printpladen i midten er den, der udsender tonerne.

.

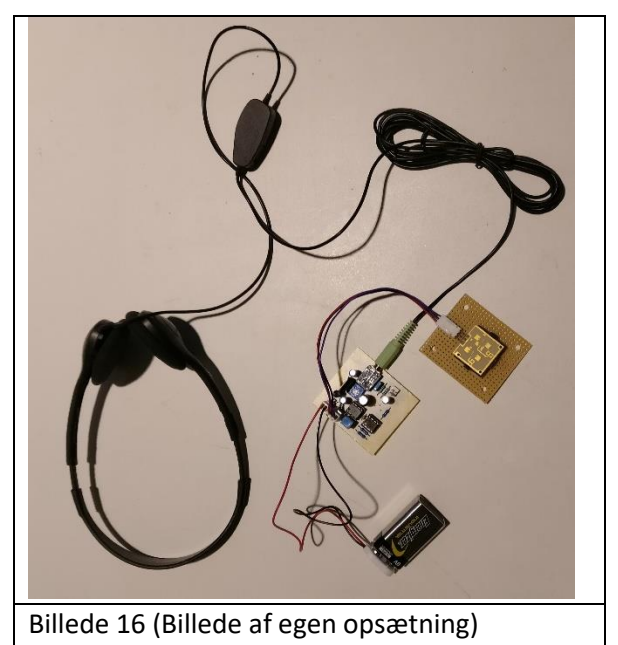

Elektronikken på billede 16 er bygget op efter same princip, som billede 17. Antennen i den mørkeblå cirkel udsender en frekvens på 4,3 GHz. Når denne lyd rammer en genstand der bevæger sig, vil antennen modtage en frekvens, der er lidt højere eller lavere, alt efter om denne genstand bevæger sig imod eller væk fra radaren. Det er i den røde cirkel at den laver en fast fourier transform.

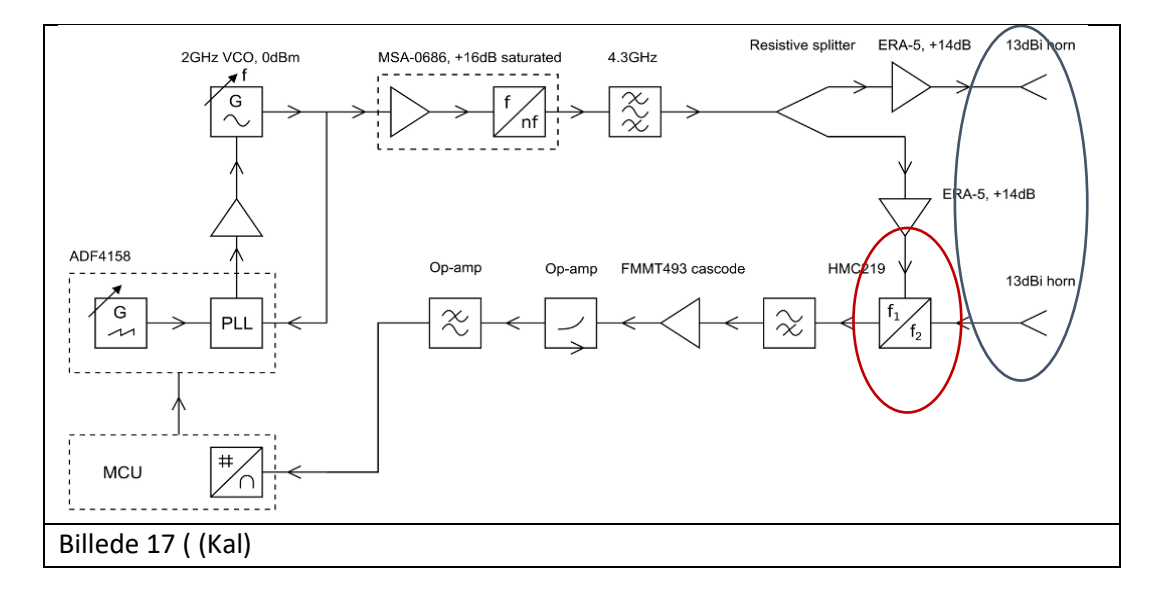

### <span id="page-14-0"></span>3.2 Simpelt RC filter

Jeg har lavet en forsøgsopstilling med en Arduino og et PicoTechnology kit. Med Arduinoen er det muligt at lave en clock generator, der kan udsende de støjsignaler. Pico'en kan opfange signalerne. Ved hjælp af forskellige kondensatorer er det muligt at dæmpe nogle af de høje signaler, og dermed er jeg i stand til at ændre på de forskellige signalers amplituder af frekvenserne. Hvis man tager et kig på billede 1 og 3 (Som begge er i bilag 1 billeder), så er det muligt at se, hvordan nogle af signalerne bliver blokeret.

På Det Tekniske Fakultet/Syddansk Universitet har jeg lavet en forsøgsopstilling med et oscilloskop, der kunne måle signalerne. Ved at ændre på de hertz der kom ud, var jeg i stand til, med et simpelt RC system, at danne forskellige sinusbølger og så bruge FFT til at analysere dem. Da jeg testede de forskellige frekvenser kunne jeg bekræfte, at hvis lydbølgerne havde en frekvens, der var lav nok fik de alle lov til at komme igennem RC filteret og dermed var det ikke i stand til at filtrere noget. Det simple RC filter består af en resistor og en kondensator. Det er det mest simple RC filter system, man overhovedet kan lave.

## 4. Hvad komplekse tal kan bruges til

#### <span id="page-14-1"></span>(Riffle u.d.)

Komplekse tal er rigtig gode til at regne på four transform. Hvis vi har et givent signal, som på billede 20, og gerne vil have noget information om det signal, så virker Fourier Transform kun på signaler, der er i et loop i en bestem periode. Det man kan gøre er at forkorte sit signal og få begge ender til at starte og stoppe i nul, hvilket gør det til "loop" ligesom på billede 20.

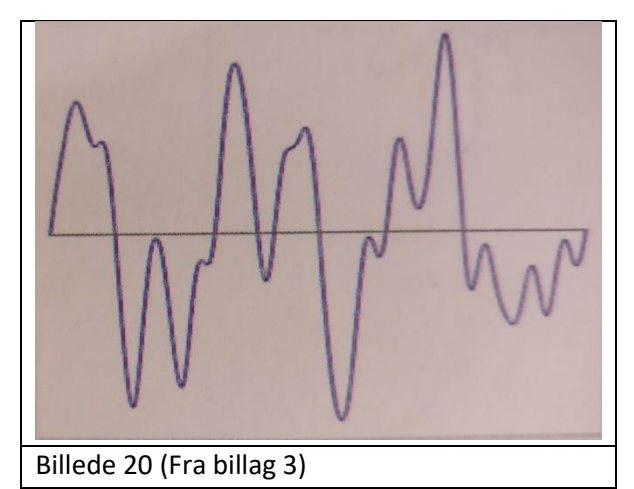

Hvis man forstillede sig, det var en stang der kørte op og ned for at tegne kurverne, men i stedet for at gå op og ned fik stangen til at køre rundt med fx 10 omdrejninger per sekund, så ville det se sådan ud

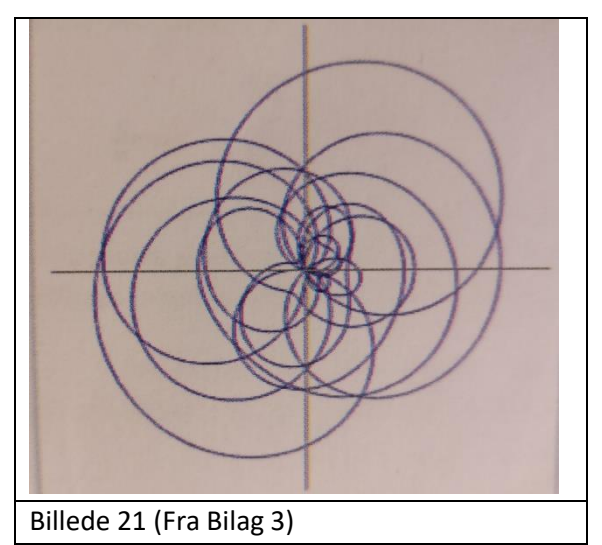

Det billede vi får, er mange cirkler der har origo som dens centerpunkt. Hvis vi antager, at der er energi ved ca. 3 Hz i signalet og vi gerne vil måle det. Vi kan tilføje den bølge der svinger 3 gange i sekundet. Den bølge har et højt punkt hver tredjedel af et sekund og tilsvarende lave punkter hvert tredje sekund. Der opstår også en ny bølge med 1/3 mellemrum. Så hvis vi nu giver signal for en omdrejningstid på 3 omdrejninger per sekund, så vil vores tegning se ud ligesom på billede 22

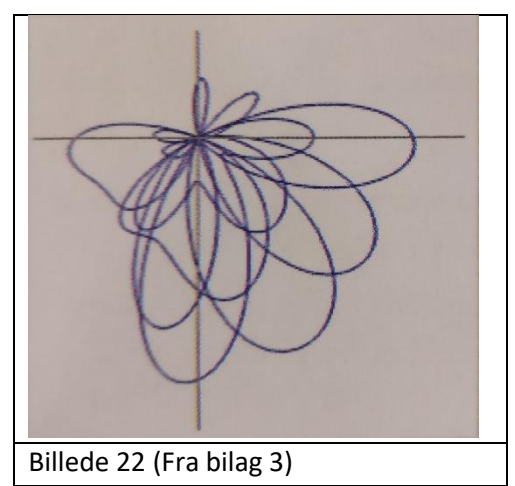

Det vores signal gør, er at flytte vores signalsmidtpunkt væk fra origo, for at sætte tal på, hvad der er sket med vores tegning, kan vi sætte en masser punkter når man er nået halvvejs hen af stregen som vist på billede 23.

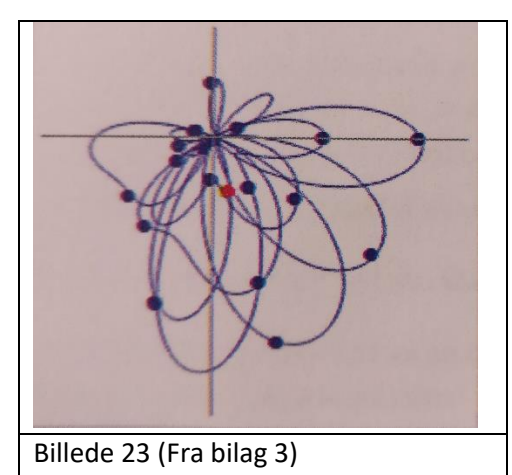

Alle punkterne er sat på udsvingets yderpunkt, og middel summen af alle punkterne er lagt sammen, giver den røde prik som kan ses på billede 23. Det er altså midtpunktet for 3 Hz. Signalets midtpunkt er proportionelt med hvor stærkt signalet er, fordi jo højere signalet er jo længere væk vil den flytte midtpunktet fra den oprindelige origo. Men hvis signalet ikke har nogen energi på 3 Hz, vil tegningen se ud som på billede 24

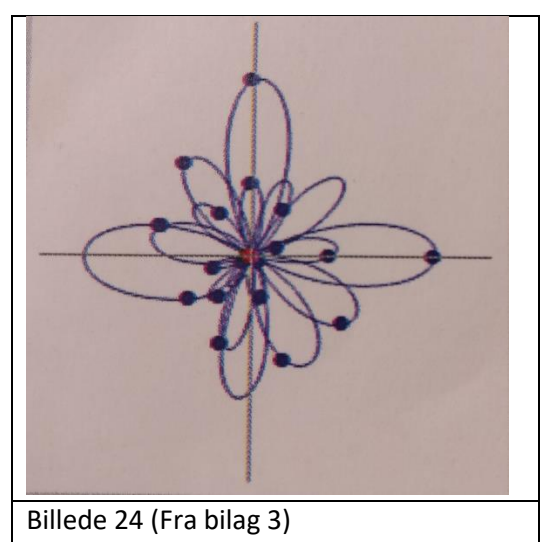

Nu er der intet, der kan flytte origo. Alle de andre svingninger balancerer ca. hinanden ud. Nu er det tid til at bruge de komplekse tal, det gør man ved at opløfte e i det imaginære tal. Der er en formel for det, den ser sådan ud

$$
X_k = \frac{1}{N} \sum_{n=0}^{N-1} x_n e^{i2\pi k \frac{n}{N}}
$$

> For at finde energi ved en bestemt frekvens, sving dit signal rundt i en cirkel ved den frekvens og placer punkter ved ydersvingningerne

Det der sker er, at den energi du har, kan du ved en bestemt frekvens bruge formlen til at bestemme, hvilken energi der er ved den bestemte frekvens.

### <span id="page-17-0"></span>4.1 Filtrering af højdefrekvenser

(Jessen u.d.)

For at bruge de komplekse tal til at beregne, hvor dæmpede de høje frekvenser vil være,efter de har været igennem et filter.

Først har man et simpelt kredsløb med en modstand og en kondensator eller spole

Her defineres de forskellige størrelser med de komplekse tal

Modstanden defineres ved

$$
Z_R = R
$$

Spolen defineres ved

$$
Z_L = \frac{1}{J\omega L}
$$

Kondensatoren defineres ved

$$
Z_C = \frac{1}{J\omega C}
$$

Det imaginære tal i er det samme som *I* i formlerne ovenover, *I* bruges bare inden for strøm, men det er præcis det samme,

$$
i = J
$$

Det man vil finde ud af er, hvor meget filtret dæmper de høje frekvenser. Det er så her de komplekse tal kommer ind i billedet om, hvordan man beregner det. Det man vil finde er knækfrekvensen, altså dér hvor den begynder at dæmpe de høje frekvenser. Med bedre systemer kan man dæmpe mange af de høje frekvenser. Den eneste ulempe ved at dæmpe mange af de høje frekvenser er, at ens elektriske system bliver langsomt.

Overføringsfunktionen er formlen, der bruges til at beregne den forventede dæmpning af en frekvens, så man kan regne på, hvor meget støj man vil tillade at komme igennem. Det er meget forskelligt hvad man kan acceptere af frekvenser. Formlen ser sådan ud

$$
H = \frac{Z_C}{R + Z_C}
$$

Når vores værdier indsættes

$$
H = \frac{\frac{1}{J\omega C}}{R + \frac{1}{J\omega C}}
$$

1  $1 + J\omega CR$ 

Man vil selvfølgelig gerne undgå at have brøker inden i brøker, derfor ganger vi dem ud, så der står

 $H =$ 

Billede 30 (af egen tegning)

Som det ses på tegningen, vil Linje A dæmpe nogle flere frekvenser end linje B vil, men som sagt tidligere, så vil signalet også ligne firkantsignalet mindre og mindre og derved vil signalet være langsommere. Det er en balance, man må tage, med de signaler man vil have dæmpet, mod hvor hurtigt signalet skal være.

Man kan også finde vinklen af H ved hjælp af imaginære tal på den polære form.

Som vist tidligere på billede 9 (Sec 1.2) kan man bruge pytagoras til at udregne hældningen, formlen for H vil se sådan ud

$$
H = 0 - \arctan \frac{2\pi fCR}{!}
$$

## <span id="page-19-0"></span>5. Begrænsning af støjemission fra apparater

Det Fast Fourier Transform kan, er at mindske støjen fra apparater, men den kan også det modsatte. I fx indspilninger af lyd, kan de forøge styrken på det ene eller andet instrument. Der kan den selvfølgelig også mindske for det valgte instrument. En anden ting Fast Fourier Transform kan bruges til er at komprimere signalet, hvis man gerne vil sende det signal til modtagere med dårlige/langsomme dataforbindelser, hvor den så har lettere ved at modtage det komprimerede signal. Ved modtagelse er den i stand til at dekomprimere signalet igen. Desværre bliver det ikke hundrede procent som det oprindelige signal, men det afhænger også af, hvilke signaler man vælger at komprimere. Det kan være muligt at modtage og dekomprimere et signal, hvor det næsten ikke er muligt at høre forskel på det oprindelige og det modtagende signal.

Det man gør, er at vælge, hvor meget man vil have mindsket de høje frekvensers støjniveau.

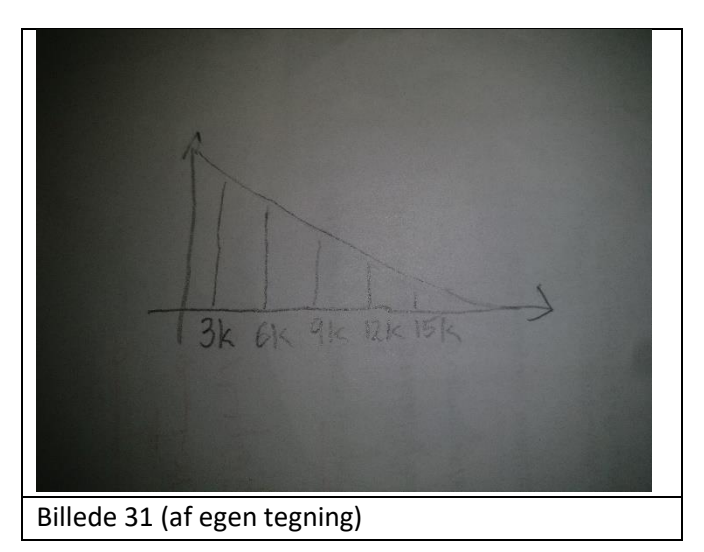

Som ses på tegning 31, så vil mange af de lavere frekvenser komme lettere igennem, og frekvensen på 3khz vil filtret have svært ved at dæmpe, da RC filtre generelt har svært ved at dæmpe de lave frekvenser. Heldigvis er det de høje frekvenser, man skyder efter at mindske.

Når man laver en fourier analyse på apparater, kan man ikke bruge fourier til at begrænse uønsket støj. Man kan beskrive støjniveauet med fourier transform, hvor man bagefter er i stand til at regne med de komplekse tal. Man kan beregne, hvor meget man vil have mindsket de høje frekvenser og dermed fjerner man den uønskede støj fra det valgte apparat.

## 6. Konklusion

<span id="page-20-0"></span>Fast Fourier Transform er brugt inden for næsten alt lyd relateret og i næsten alle elektroniske apparater. De komplekse tal spiller også en stor rolle i at forstå, hvordan man kan regne på Fourier formlen og forstå den. I sær den polære form er meget brugt, når man skal regne på vinklerne. I fourier analysen, viste det sig hvor vigtigt det er at bruge Fourier Transform til at skille signaler og dermed fjerne støjkilder, eller i lyd indspilninger, såsom cd'er, hvor man kan forstærke diskanten eller bassen. Firkantsignalet bliver let delt op i sinusbølger af fourier transformen. Det simple RC system virkede rigtigt godt til at fjerne/dæmpe de høje frekvenser i et signal. Selvom det ikke er helt muligt at fjerne dem, så kan de dæmpes så meget, at vi er ude af stand til at høre dem, man skal dog have en fin balance mellem, hvor meget man vil have dæmpet de forskellige signaler og hvor hurtigt ens signal skal være, for jo mere man dæmper de høje frekvenser jo langsommere vil det blive. Fourier er også genialt til at skille de signaler ad som et apparat udsender. På den måde bliver man i stand til at finde ud af, hvad det er for nogle lyde, apparatet udsender, hvorefter man er i stand til at lave nogle filtre, der kan dæmpe de uønskede frekvenser.

## <span id="page-21-0"></span>7. Referencer

u.d.

- dgkelectronics. *FMCW radar made from scratch.* u.d. http://www.dgkelectronics.com/new-project-fmcwradar-made-from-scratch/.
- Khanacademy. *Complex number intro.* n.d. https://www.khanacademy.org/math/algebra-home/algcomplex-numbers/alg-the-complex-numbers/v/complex-number-intro.
- khanacademy. *polar form complex number.* u.d. https://www.khanacademy.org/math/algebra-home/algcomplex-numbers/alg-polar-form-of-complex-numbers/v/polar-form-complex-number.
- Riffle, Stuart. *Under standing the fourier trans.* u.d. http://altdevblog.com/2011/05/17/understanding-thefourier-transform/.

youtube. *Fast fourier transform.* u.d. https://www.youtube.com/watch?v=zKKGA30bHG0.

## 8. Bilag

<span id="page-22-0"></span>Billeder

#### Målinger fra Arduinoen

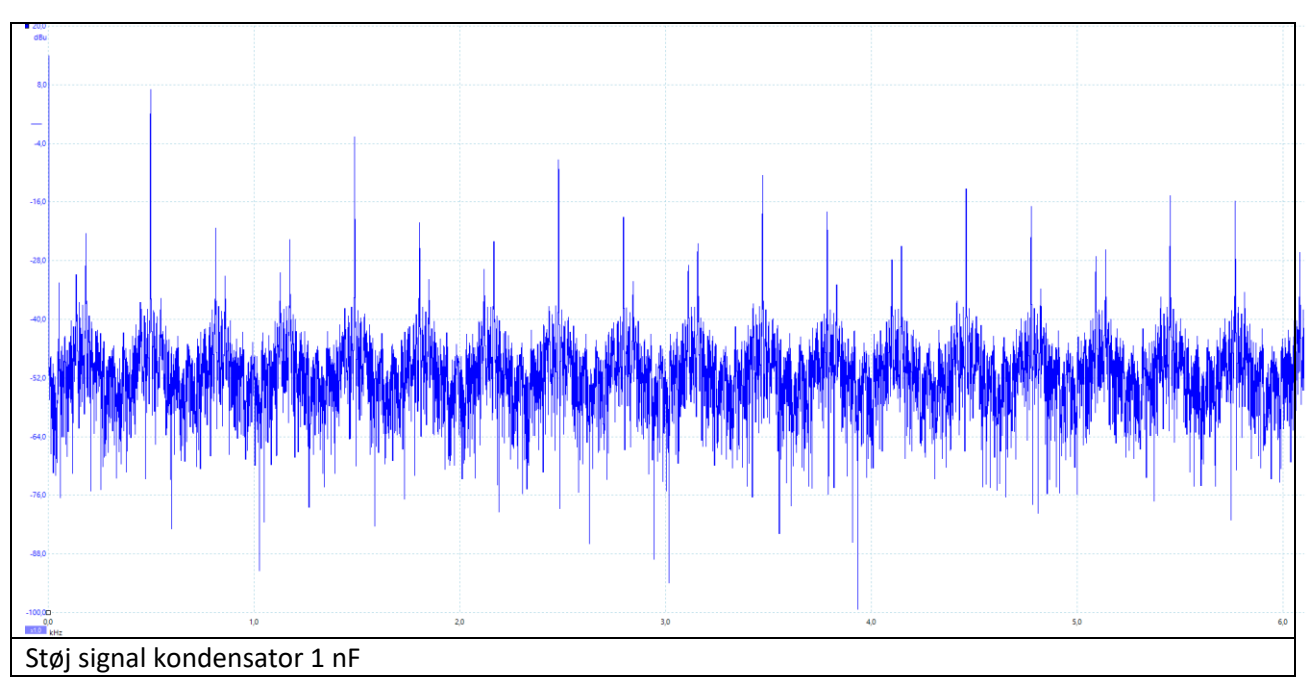

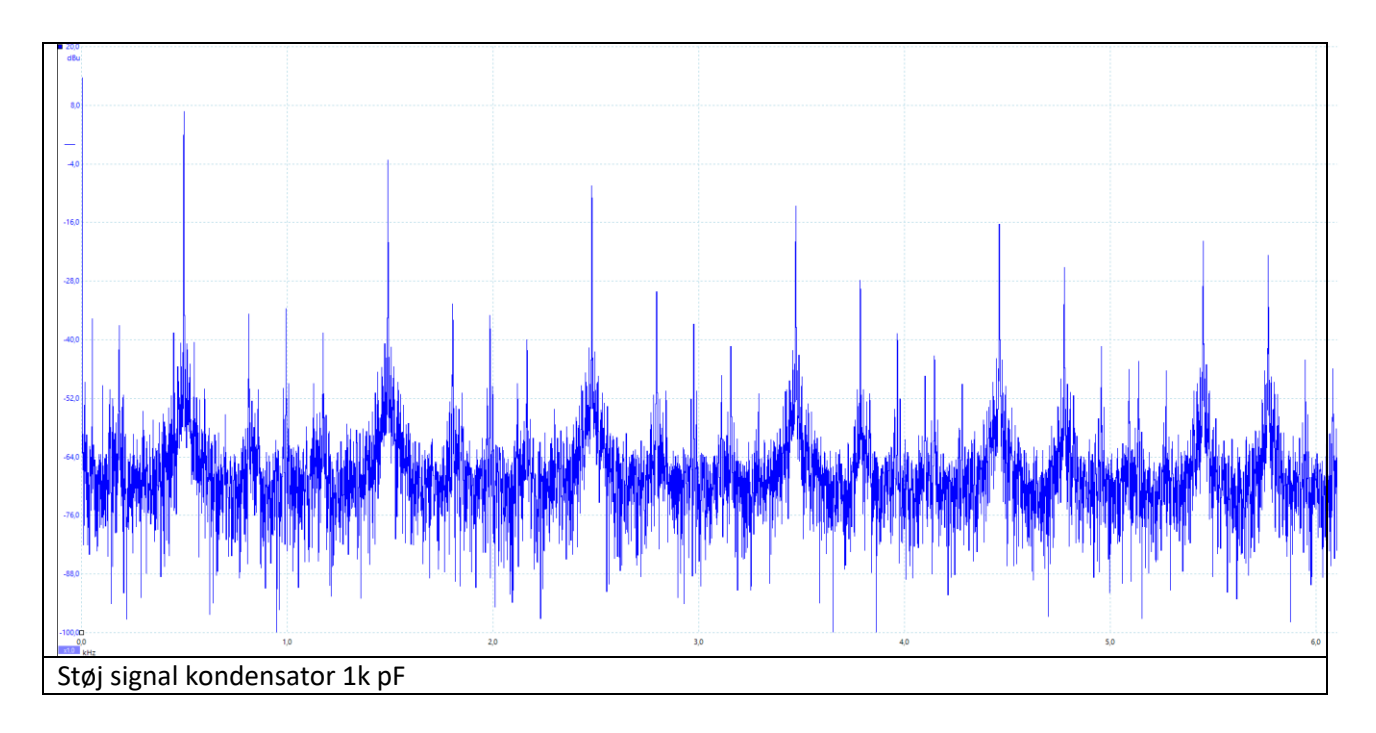

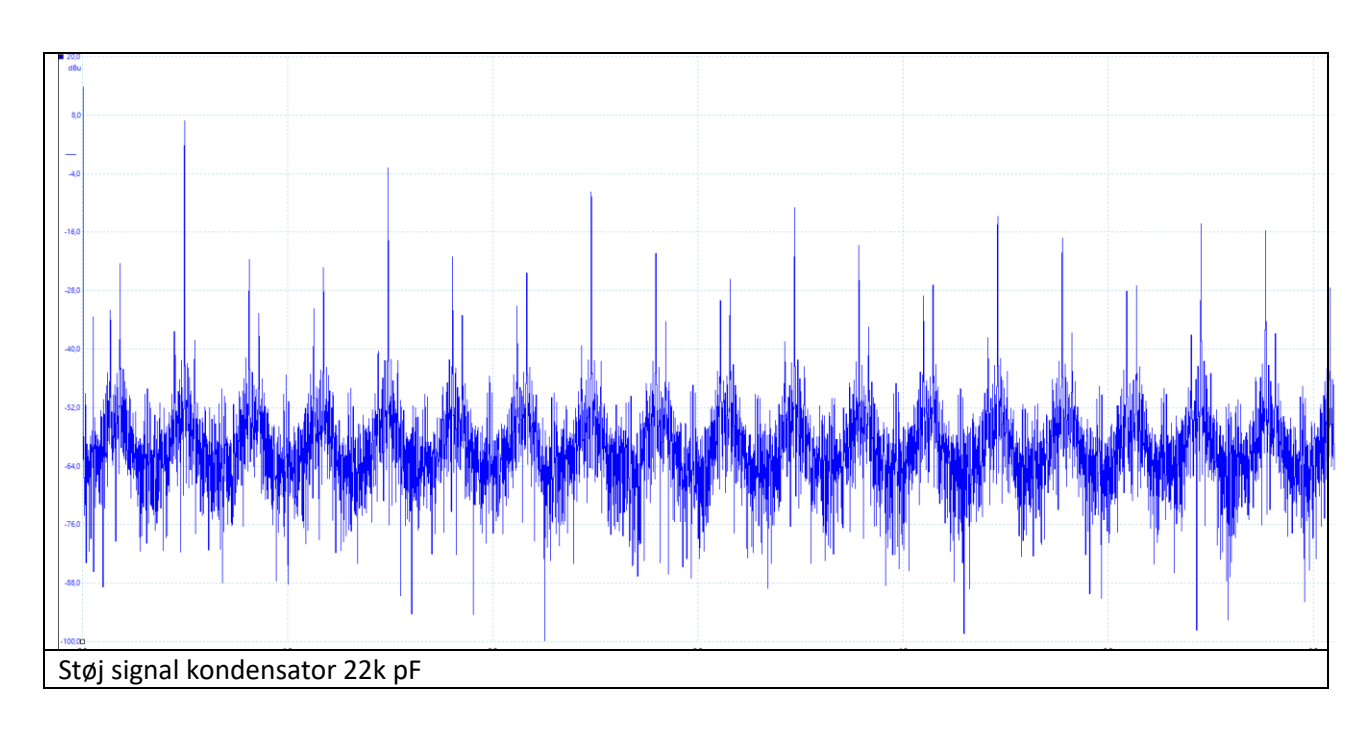

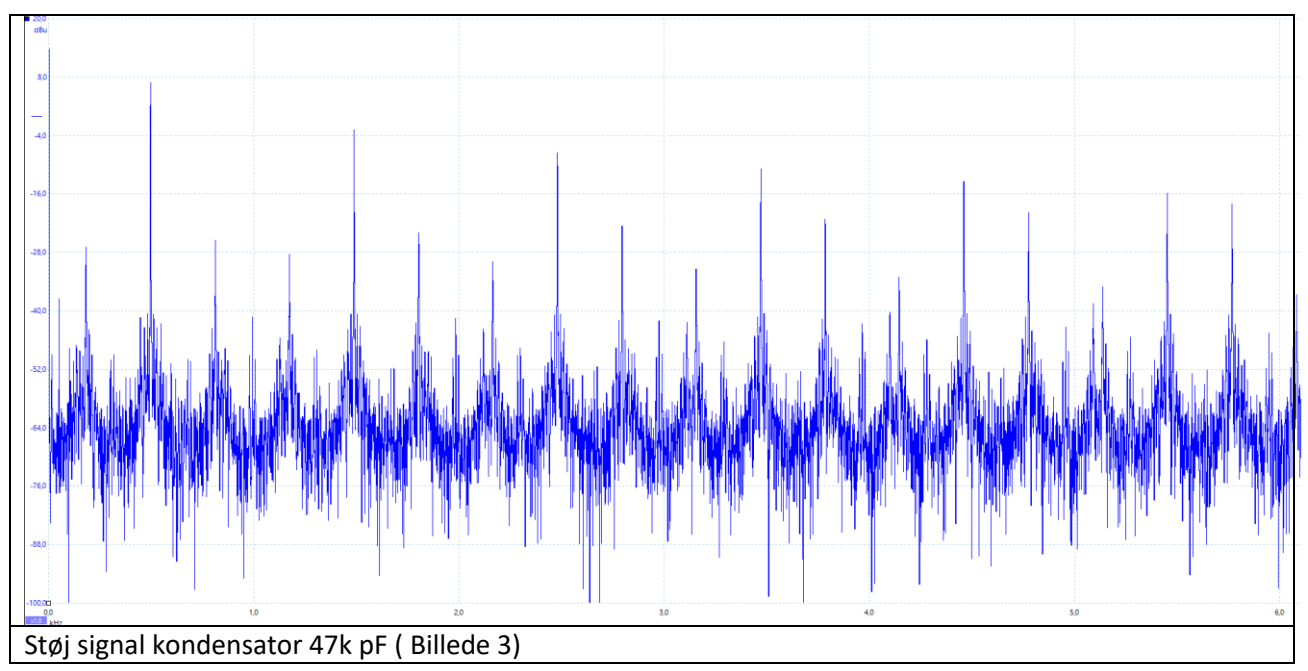

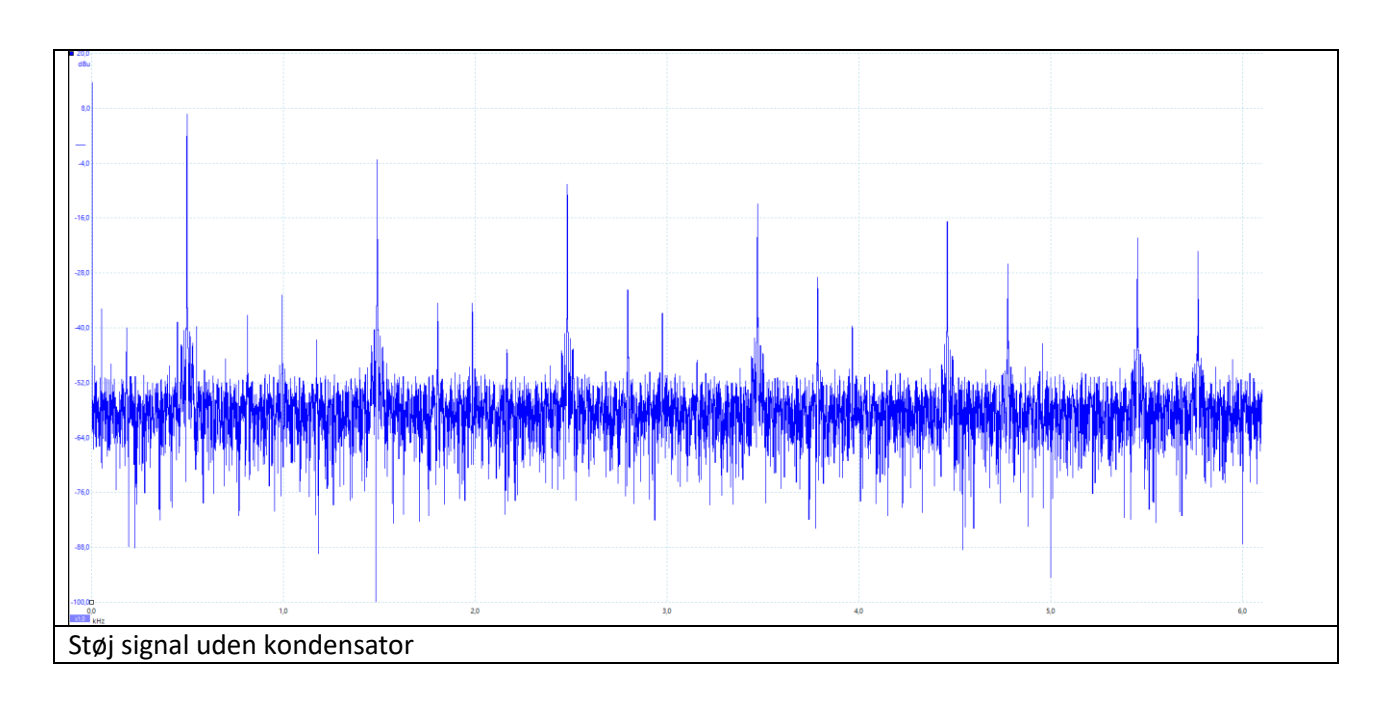

#### Billede fra Stuart Riffle

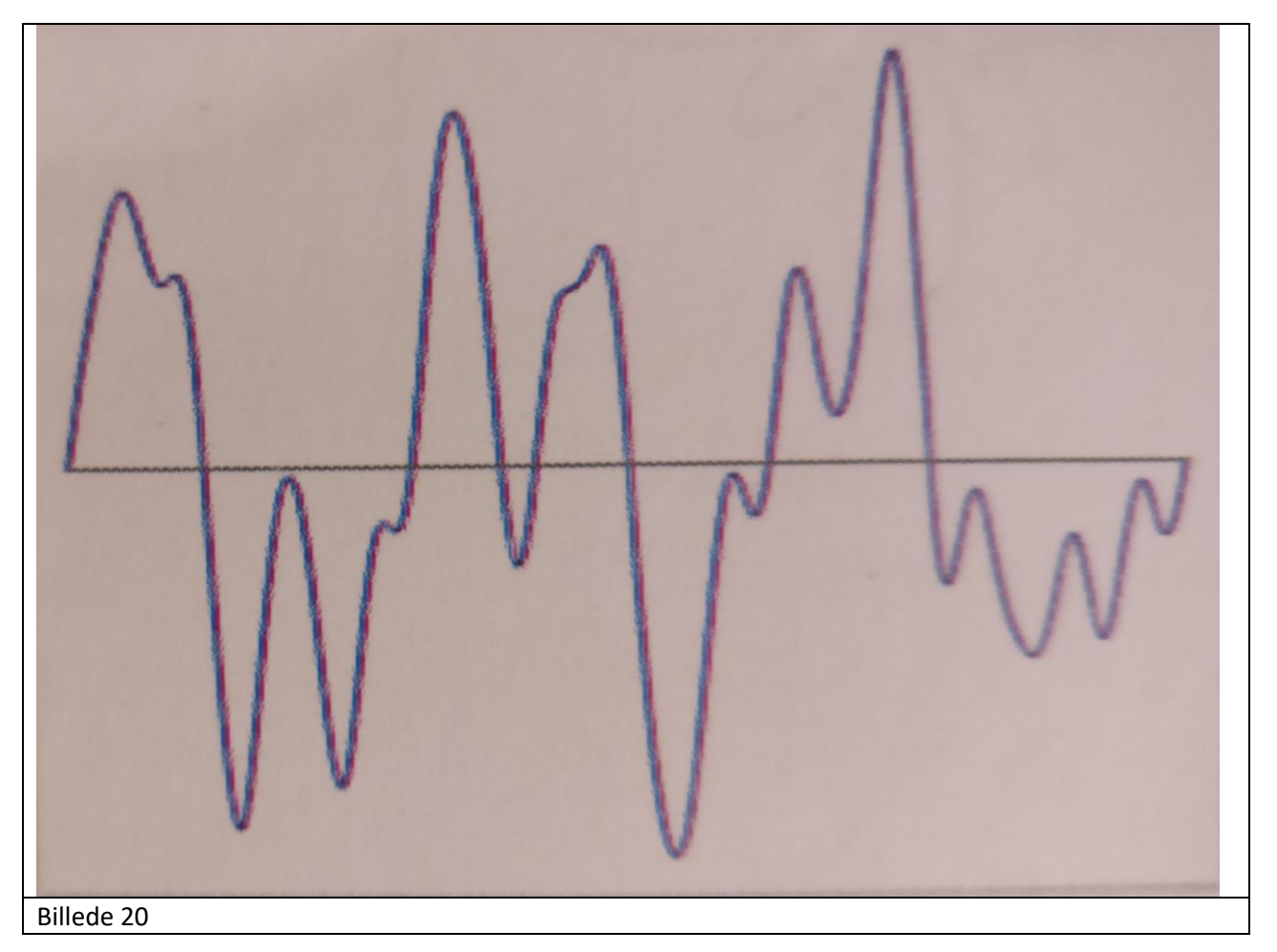